## Tuples, Sets, and Frozen Sets

Thomas Schwarz, SJ

## Tuples

- Tuples are like *immutable* lists.
	- They are immutable, i.e. you cannot change them once they have been created.
	- This allows us to use them as keys for a dictionary

## Tuple Creation

• You create a tuple by putting a comma separated list of items in parentheses

small primes =  $(2,3,5,7,11,13)$ 

digits =  $("0", "1", "2", "3", "4", "5", "6", "7", "8", "9")$ 

# Accessing Elements

• You access tuple coordinates by using the same notation as for lists

digits = ("0", "1", "2", "3", "4", "5", "6", "7", "8", "9" print(digits[5])

• prints out "5"

- Tuple assignment
	- The "tuple operator" is the comma
		- Meaning, putting commas between things creates a tuple
		- Tuples can be assigned

- Tuple assignment
	- The "tuple operator" is the comma
		- Meaning, putting commas between things creates a tuple
		- Tuples can be assigned as tuples
		- Which assigns the elements of the tuple as well
	- Example:

a, b = 3, 5

- Creates two tuples and makes them equal
- Result is a is 3 and b is 5

- Tuple assignment makes it easy to switch values
	- Assume that we have two variables
	- We want them to exchange values
	- Here is code that does not succeed:

```
a=3b=5#now we want to switch values 
a=b 
b=aprint(a,b) #prints 5 5
```
• Spend some time figuring out why

• When we assign b=a, the old value of a has just be overwritten

> $a=3$  $b=5$ #now we want to switch values  $a = b$  $b=a$ print(a,b) #prints 5 5

- We need to safeguard the value of *a* in a temporary variable
	- This is a well-known trap for beginners
	- But now we have three assignments

```
a=3b=5#now we want to switch values 
temp = a 
a=b 
b=temp 
print(a,b) #prints 5 3
```
• With tuples, this works much simpler

```
a=3b=5#now we want to switch values 
a,b = b,a 
print(a,b) #prints 5 3
```
- The right side of the assignment is a tuple
- We assign it as a tuple to the left side
- Which then updates the values of a and b

- In general, you can *unpack* a tuple through an assignment
	- On the left, you have a tuple with variables
	- On the right, you have an established tuple

(name, last name, birth year, birth month, birth date) = caesar

- This will load name, last\_name, birth\_year, ... with the values in caesar
- The number of elements on both sides of the assignment needs to be the same

- You can even unpack when calling a function
	- Put an asterisk before the tuple to cause the unpacking
		- Define a function of two variables

def geo mean(a,b): return  $(a*b)**(1/2)$ 

• We call it in the usual way

print(geo mean $(4,7)$ )

• But we can also call it with a tuple

```
tp = (3, 7)print(geo_mean(*tp))
```
#### Using Tuples: Several Return Values

- Assume that you want to return more than one value from a function
	- You can "kludge" it by return a list
		- Then you access the various return values via indices
	- You can return a tuple
		- And use tuple unpacking at the other end

- Several return values example
	- Assume that you want to return the mean and the standard deviation of a list of numbers

```
import math 
def stats(lista): 
     if not lista: #lista is empty 
         return 0,0 
    mean = 0var = 0 for element in lista: 
         mean += element 
     for element in lista: 
        var += (element-mean) **2
     return mean/len(lista), math.sqrt(var/len(lista))
```
• This code returns a tuple

```
def stats(lista):
```

```
… 
return mean/len(lista), math.sqrt(var/len(lista))
```
• If we call this function, we unpack in a single statement

mu, sigma = stats( $[12, 23, 12, 12, 14, 12, 13, 16, 29, 11, 12, 13]$ )

### SETS

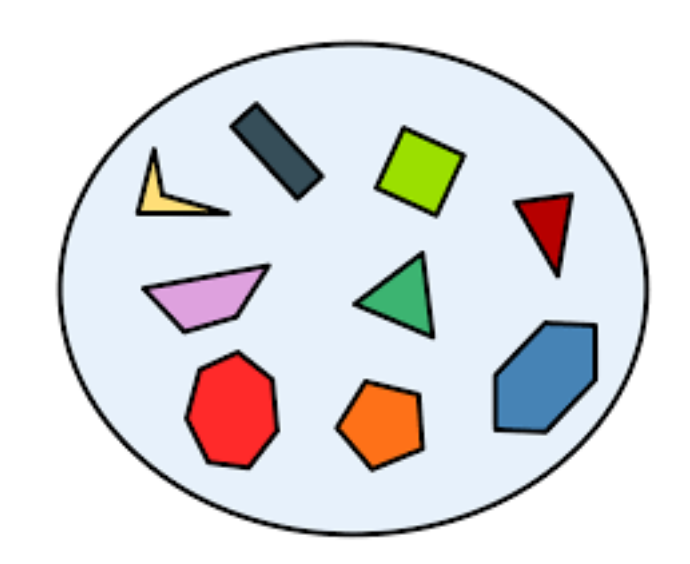

### Sets

- Sets are unordered, iterable and mutable
	- You can use a for loop on a set: for x in A:
	- You can add and delete elements from a set
		- Using the add and remove methods
	- You define a set through the set keyword or by writing it in curly brackets

## Set Example

- Determine all the symbols in a string not in another
	- Easiest with set notation
	- Create a set for each string
	- Use the set operation minus to get all elements in the first set that are not in the second
	- Return as a string
		- Notice, sets are *iterable*
			- This means that we can systematically walk through a set, e.g. with a for loop

### Set Example

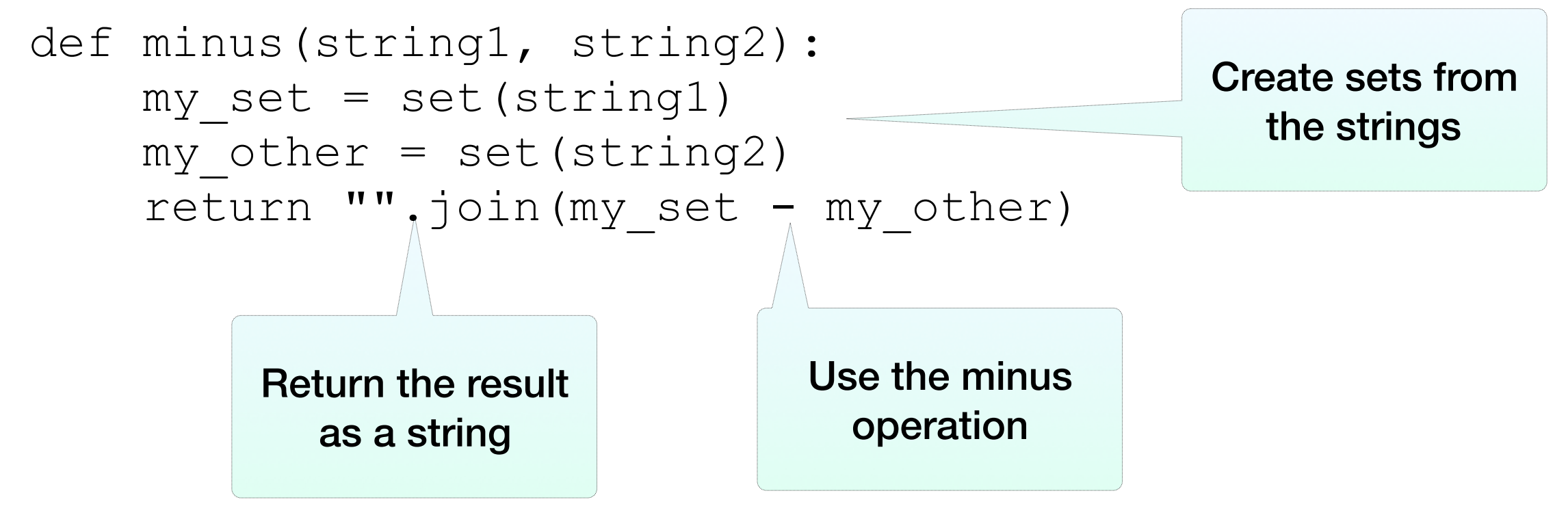

>>> minus("adsfijroiupoqewiurp", "qwroiupsadf")  $'$  je $'$ 

### Frozen Sets

- Sets are mutable, so they cannot be keys for a dictionary
- If you want sets to be the keys in a dictionary, use the frozen set instead.